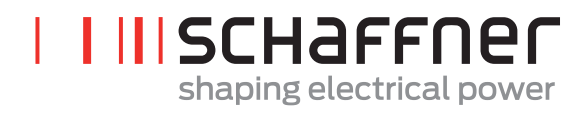

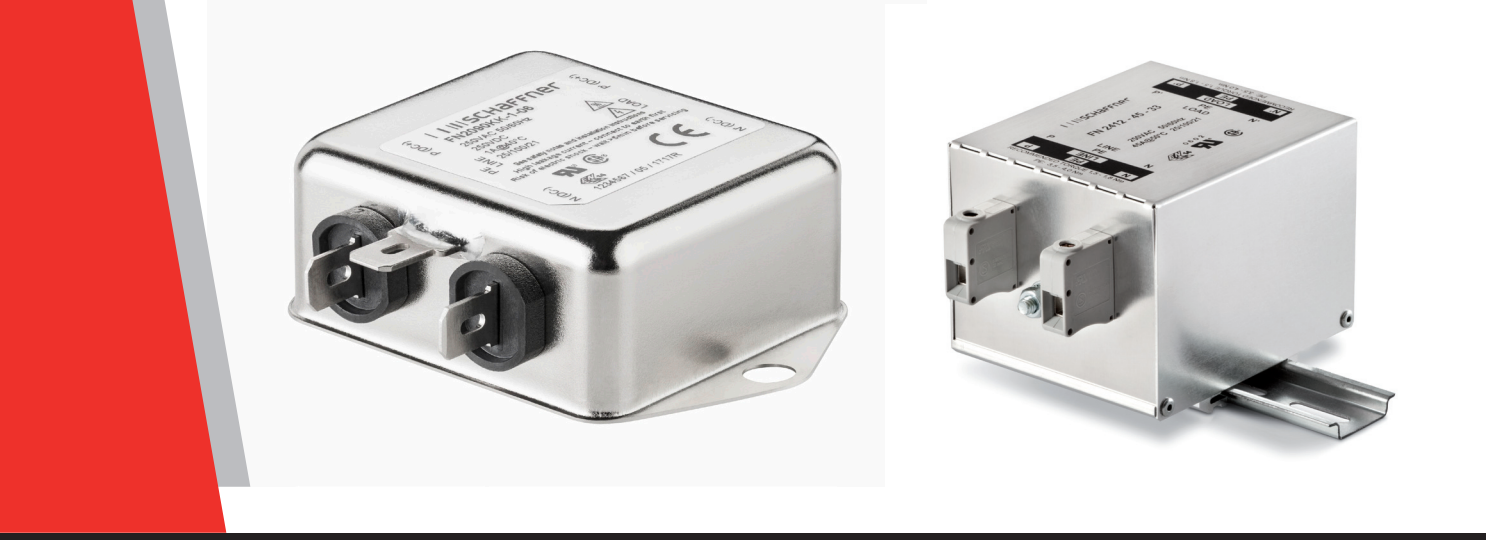

## **Entwurfsprozess zu Auswahl eines AC-Powerline-Filters für Fabrikautomatisierungssysteme**

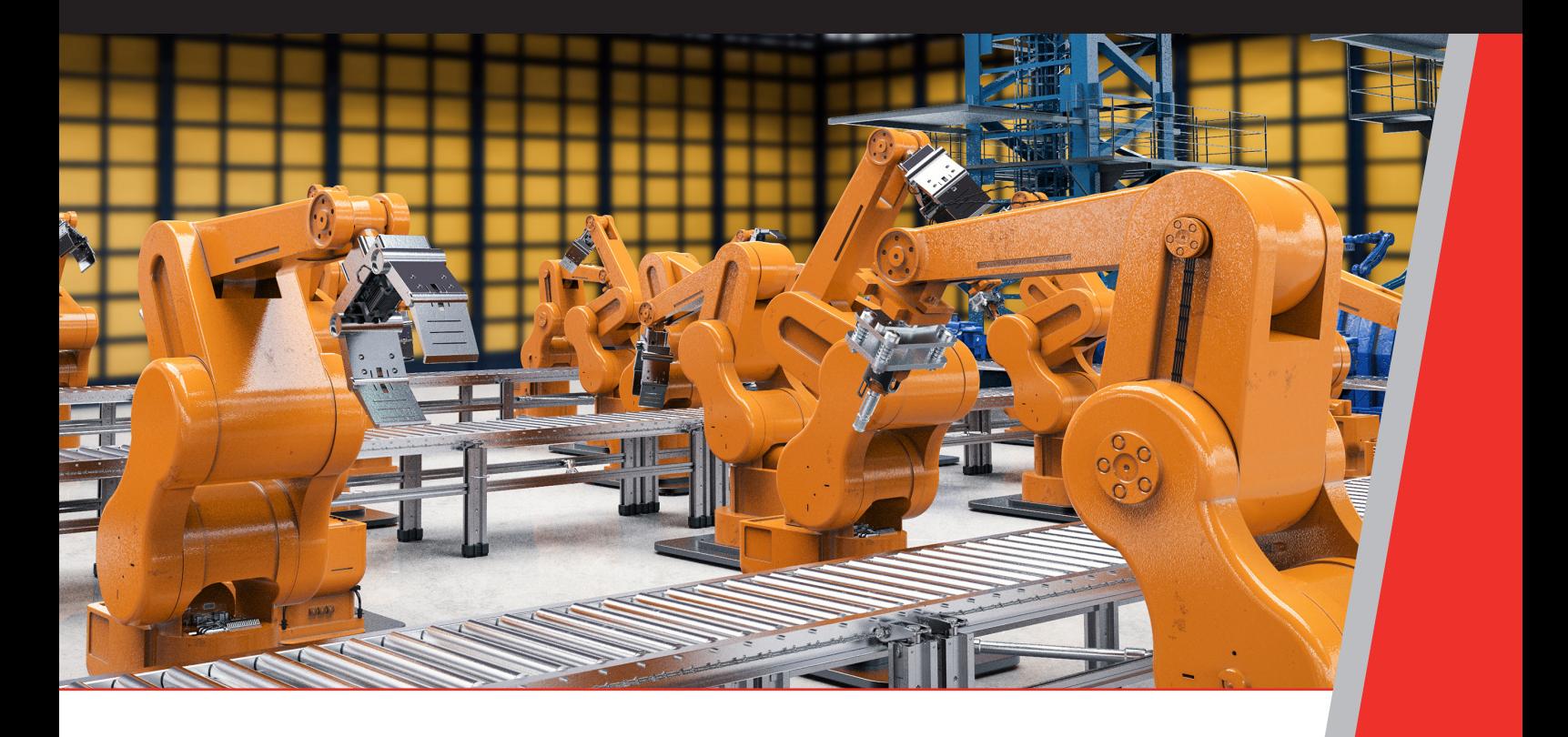

[www.schaffner.com](http://www.schaffner.com)

## **INHALTSVERZEICHNIS**

#### **Einführung 2**

#### **Mögliche Quellen von EMI in der Fabrikhalle 2**

#### **Warum brauchen wir EMV-Filter? 2**

- Serien- vs. Shunt-Dämpfung 3
- Quell- und Lastimpedanz-Fehlanpassungsmatrix 3
	- Schätzen der Quellen- und Lastimpedanzen 3
		- Zwei Arten von Rauschen 3

#### **Sammeln von Daten für Filterauswahlkriterien 3**

- Laborprüfverfahren 3
- Ziele des Dämpfungsdesigns 4
- Messung des Pegels von Gleichtakt- und Differential-mode Rauschen 4
	- Kaskadierung von Filterkomponenten 4
		- Simulation/Analytische Technik 4
			- Breadboarding 5
	- **Entwurfsaspekte Stabilität und Resonanz 5**
		- **Zusammenfassung 5**
			- **Referenzen 5**

# **ENTWURFSPROZESS ZU AUSWAHL EINES AC-POWERLINE-FILTERS FÜR FABRIKAUTOMATISIERUNGSSYSTEME**

Wenn der Entwickler einen AC-Netzfilter "entwirft", wählt er in der Regel einen Kondensator oder eine Induktivität aus, die sich in einem früheren Projekt bewährt hat, und ändert dann den Wert oder die Werte, um den gewünschten Verlust zu erreichen. Manche Konstrukteure schnappen sich einfach einen Kern und fangen an zu wickeln, um eine Induktivität herzustellen. Andere verbringen Tage mit einem Netzwerkanalysator, um die Impedanzen von Quelle und Last zu messen. Das Ergebnis kann ein ziemlich zeitaufwändiger Prozess sein. Dieser Artikel versucht, ein schnelles und einfaches Verfahren anzubieten, das dennoch ein effektives Filterdesign ergibt.

## **Einführung**

Erhöhte elektromagnetische Störungen (EMI) können die

Systemeffizienz beeinträchtigen und die Ausfallzeiten erhöhen, indem sie analoge Steuersignale und die industrielle Kommunikation zwischen Geräten/Systemen stören. Mit dem Ausbau von Inter- und Intra-Kommunikationsnetzwerken in der Fabrikhalle müssen daher entsprechende Grenzwerte für die elektromagnetische Verträglichkeit (EMV) berücksichtigt werden. "Ausfallzeiten" bedeuten den Verlust von hergestellten Produkten und damit Umsatzeinbußen. Die Erkennung von EMI kann auf Systemebene schwierig und zeitaufwendig sein. Es kann Zeit eingespart werden, wenn von Anfang an geeignete Lösungen zur Störungsminderung in den Designprozess integriert werden. Oftmals stören Steuer-/ Signalkabel, die in Schalttafeln verlegt sind, die Kommunikation und die Steuerungsfunktionen eines gesamten Automatisierungssystems und verursachen den Ausfall der Anlage.

## **Potenzielle Quellen von EMI in der Fabrikhalle**

Typische industrielle Störquellen sind Servoantriebe, Antriebe mit variabler Frequenz, Schaltnetzteile, induktive Lasten, Beleuchtungsanlagen und statische Entladungen. Rotierende elektrische Maschinen können eine erhebliche Menge an elektrischem Rauschen erzeugen. Servoantriebe können Störungen aufgrund von Spannungseinbrüchen und -spitzen erzeugen, die durch Schaltvorgänge bei hohen Frequenzen verursacht werden. Schaltnetzteile können ebenfalls EMI emittieren, und zwar auf einem viel höheren Niveau als lineare Netzteile. Das schnelle Ein- und Ausschalten von induktiven Lasten kann einen Funken über einen elektrischen Kontakt erzeugen, der EMI erzeugt. Diese Lichtbögen und Funkenbildung verursachen eine große Bandbreite von EMI. Auch Beleuchtungsanlagen erzeugen nicht selten EMI. Auch hier sind es schnelle Änderungen der Spannung oder des Stroms, Leuchtstoffröhren sorgen auch direkt für EMI. Eine weitere Quelle von EMI ist statische Ladungen (von Menschen oder Maschinen erzeugt) und damit verbundene elektrostatische Entladung. Förderbänder aus Nylon oder anderen Polymeren werden oft zum Transport von Material in Industrieanlagen verwendet und können hohe Mengen an statischer Elektrizität erzeugen. Jede eingesetzte Art der Verkabelung kann als Antenne fungieren, einschließlich der AC-Stromverkabelung. Eine einfache Faustregel lautet: Je länger ein Kabel ist, desto besser ist es als Antenne geeignet.

Drehgeber sind auf schwache Signale von rotierenden Maschinen angewiesen und können besonders anfällig für EMI sein. Quellen elektrischen Rauschens in der Nähe von empfindlichen Analogsignalen und Messinstrumenten können oft Symptome wie unerwartete Spannungsspitzen und Restwelligkeit oder Jitter verursachen, die zu falschen oder nicht wiederholbaren Messwerten führen. Bei Kommunikationsnetzwerken, wie z. B. Ethernet-Verbindungen, gehören zu den Symptomen von elektrischem Rauschen in der Regel der Verlust der Kommunikation oder Fehler in den Daten. Und bei speicherprogrammierbaren Steuerungen (SPS) und anderen mikroprozessorbasierten Komponenten können zu den Symptomen nicht nur ein Kommunikationsverlust, sondern auch Fehler oder Ausfälle in der SPS oder im Prozessor, unerwartetes Auslösen und die Meldung falscher Werte gehören.

## **Brauchen wir EMI-Filter?**

Ein Grund dafür ist, dass die behördlichen Anforderungen vorschreiben, dass die leitungsgebundenen und abgestrahlten Emissionen unter den festgelegten Grenzwerten liegen müssen. Zusätzlich muss das Gerät aber auch die Anforderungen an die Störfestigkeit und die Transienten erfüllen. Die Entwickler vergessen oft, dass ein EMI-Filter dabei helfen kann, die Anforderungen an die Störfestigkeit und schnelle Transienten zu erfüllen und auch die Störaussendung zu reduzieren. Im Wesentlichen ist ein EMI-Filter ein Tiefpassfilter, der den Fluss des "Rauschens" blockiert, während er den gewünschten Eingang durchlässt, der Gleichstrom oder eine Netzfrequenz von 50/60/400 Hertz sein kann. Ein idealer EMI-Filter reduziert die Amplitude aller Frequenzsignale, die größer sind als die

Grenzfrequenz des Filters. Die Grenzfrequenz ist die Frequenz zwischen dem Durchlassbereich des Signals und den Sperrbereichen bei 3 dB Dämpfung unterhalb der Akzeptanzlinie. Das Maß für die Fähigkeit eines Filters, einen bestimmten Signalpegel zu reduzieren, ist die Einfügedämpfung oder Dämpfung. Ein Netzfilter wird am Netzeingang des Geräts, in das es eingebaut wird, platziert, um zu verhindern, dass Störungen aus dem Gerät austreten oder in das Gerät eindringen, und um "transparent" für die Wechselstromleitung zu sein.

**Serien- vs. Shunt-Dämpfung**. Ein EMI-Filter besteht aus zwei grundlegenden Arten von Komponenten - Kondensatoren und Induktivitäten. Im Allgemeinen wollen wir zur Reduzierung von Störströmen eine hohe Impedanz zwischen Quelle und Last (d.h. Seriendämpfung) oder eine niedrige Impedanz parallel zwischen Quelle und Last platzieren, um den Störstrom zu einem Rückleiter umzuleiten (d.h. Nebenschlussdämpfung).

## **Quelle vs. Last-Impedanz-Fehlanpassungsmatrix.**

Es gibt eine einfache "Faustregel", die dem Ingenieur bei der Auswahl der zu verwendenden Filterkomponente(n) helfen kann. Das erste Filterelement, das der Störquelle am nächsten liegt, sollte so gewählt werden, dass es die größtmögliche Fehlanpassung bei EMI-Frequenzen bietet. Typischerweise bedeutet dies, dass, wenn die Quellen- oder Lastimpedanz niedrig ist (<100 Ohm), das erste Filterelement eine induktive Komponente sein sollte. Umgekehrt sollte das erste Filterelement kapazitiv sein, wenn die Quellenoder Lastimpedanz hoch ist (>100 Ohm). Dadurch erhält der Konstrukteur ein äußerst effizientes Design mit der geringsten Anzahl von Stufen oder Komponenten. *Abbildung 1* dient als schnelle, praktische Hilfe.

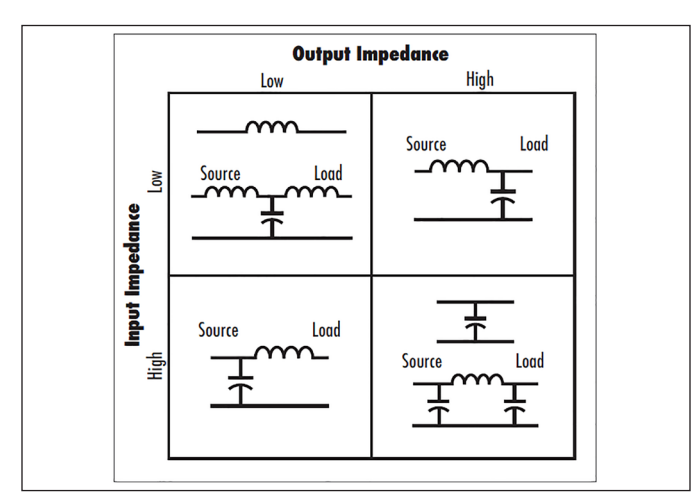

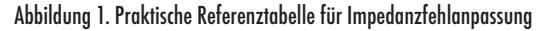

## **Schätzen der Quell- und Lastimpedanzen.** Die

tatsächliche Impedanz der Netzleitungen wird in der Praxis sehr unterschiedlich sein. Dies führt zu einer Schwankung in der Wirkung des Filters. Die meisten typischen Normen für leitungsgebundene Emissionen verwenden jedoch

ein Netzimpedanz-Stabilisierungsnetzwerk (LISN), um das Testgerät mit dem Netz zu verbinden. Die Impedanz eines LISN beträgt etwa 50 Ohm für jede Eingangsleitung zur Erde. Für den differentiellen Modus kann die Impedanz also auf 100 Ohm und für den Gleichtaktmodus auf 25 Ohm geschätzt werden. Verwenden Sie zum Schätzen der Eingangsimpedanz des Netzteils den Impedanzwert, der sich aus der Division der niedrigsten vom Netzteil benötigten Eingangsspannung durch den höchsten Eingangsstrom des Netzteils ergibt. Verwenden Sie diesen Wert sowohl für die differentielle als auch für die Gleichtaktimpedanz. Um etwas genauer zu sein, messen Sie, wenn es möglich ist, die Kapazität von den Eingangsleitungen der Stromversorgung zum Gehäuse und verwenden Sie diesen Wert als Gleichtaktimpedanz. ACHTUNG: Achten Sie darauf, dass Sie diese Messung bei ausgeschaltetem Netzteil durchführen und alle Kondensatoren vollständig entladen sind!

**Zwei Arten von Rauschen.** In allen Schaltungen sind sowohl Gleichtakt- (CM) als auch Gegentaktströme (DM) vorhanden (siehe *Abbildung 2*). Es gibt einen signifikanten Unterschied zwischen den beiden. Bei einem Paar von Übertragungsleitungen und einem Rückweg gibt es entweder den einen oder den anderen Modus, normalerweise aber beide. Signale im Differential-mode übertragen Daten oder ein Signal (Information). Gleichtakt ist ein unerwünschter Nebeneffekt der Differenzialmode-Übertragung und ist für die EMV am problematischsten. Gleichtaktstrom ist die Komponente der HF-Energie, die sowohl auf dem Signal- als auch auf dem Rückweg vorhanden ist, oft in gemeinsamer Phase zueinander. Das gemessene HF-Feld aufgrund von Gleichtaktströmen ist die Summe der Ströme, die sowohl in der Signal- als auch in der Rückleitung vorhanden sind. Diese Summe kann beträchtlich sein. Gleichtaktströme werden durch jede Unsymmetrie in der Schaltung erzeugt. Abgestrahlte Emissionen sind das Ergebnis eines solchen Ungleichgewichts.

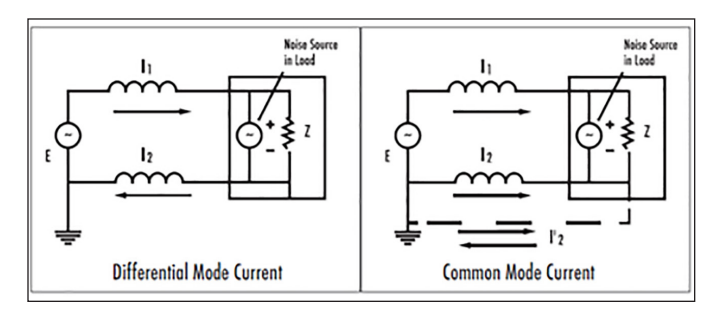

Abbildung 2. Gleichtakt- und Differenzialmodus-Stromfluss

## **Sammeln von Daten für die Auswahlkriterien des Filters**

**Labortestverfahren.** Für die Bestimmung der Werte der Filterkomponenten gibt es mehrere Ansätze. *Schritt 1* ist die Verwendung einer Testlaboreinrichtung und eines

Testaufbaus, um die Ergebnisse zu scannen, ohne dass ein Powerline-Filter in das zu testende Gerät eingesetzt ist. Dieses Scan-Ergebnis wird zur Basislinie für das Filterdesign. ACHTUNG: Vergewissern Sie sich bei der Durchführung dieser Messung, dass ein Transientenbegrenzer (Varistor) am Eingang des Empfängergeräts eingesetzt ist und eine ausreichende externe Dämpfung in Reihe geschaltet ist, um den Empfänger vor Überlastung zu schützen.

**Ziele der Dämpfungsauslegung.** *Schritt 2* besteht darin, die vom AC-Netzfilter benötigte Dämpfung abzuschätzen, indem der Pegel des soeben gemessenen Rauschens ohne Filter auf den gewünschten Spezifikationsgrenzwert zuzüglich einer gewissen Marge (in der Regel zusätzlich 4-6 dB) berechnet wird, und dann in *Schritt 3* zu bestimmen, ob es sich um Gleichtakt- oder Differenzrauschen handelt. Da es zwei verschiedene Ausbreitungsarten des Rauschstroms gibt, ist es wichtig zu bestimmen, welche Art von Rauschstrom vorliegt, damit die richtige Filterung für maximale Effizienz und minimale Komponentenkosten implementiert werden kann. Für Gleichtaktrauschen wird eine Gleichtaktdrossel und/oder Y-Kondensatoren zur Gehäusemasse verwendet, während für differentielles Rauschen leitungsgebundene X-Kondensatoren verwendet werden.

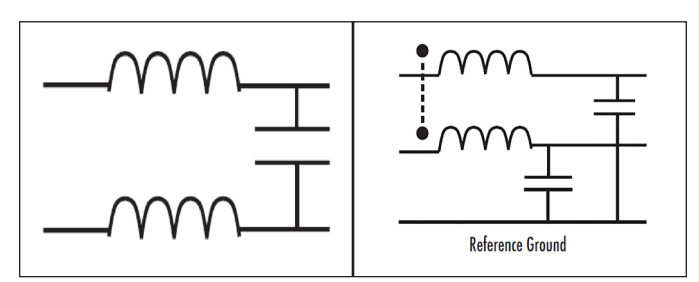

Abbildung 3. Differential-Mode-Filterung Abbildung 4. Gleichtaktfilterung

## **Messung des Pegels von Gleichtakt- und Differential-**

**Mode-Rauschen.** Der Kopplungsmodus wird experimentell mit einer Stromsonde bestimmt (*Abbildung 5*). Eine Stromsonde ist ein lose gekoppelter Transformator, bei dem die Primärwicklungen der Spule eines Transformators mit einem Koaxialstecker verbunden sind. Das auf dem Draht vorhandene zeitlich veränderliche Magnetfeld (Faradaysches Gesetz) wird an die Primärwicklung gekoppelt (Lentzsches Gesetz). Stromsonden sind in einer Vielzahl von Konfigurationen, Frequenzbereichen und Leistungsstufen erhältlich. Für die EMI-Analyse sollte eine Sonde gewählt werden, die den interessierenden Frequenzbereich überschreitet. Um eine Stromzange zu verwenden, führen Sie eine der Eingangsleitungen ein und schließen Sie die Zange. Wenn ein Strom gemessen wird, kann er entweder im Gleichtakt oder im Gegentakt sein. Bringen Sie nun die zweiten Versorgungsleitung zusammen mit der ersten in die Zange. Wenn noch Strom gemessen werden kann, ist es Gleichtaktstrom. Wenn jedoch zu diesem Zeitpunkt kein Strom fließt, lag in der ersten Messung Differenzstrom vor. Wenden Sie sich an Schaffner, wenn Sie Unterstützung benötigen.

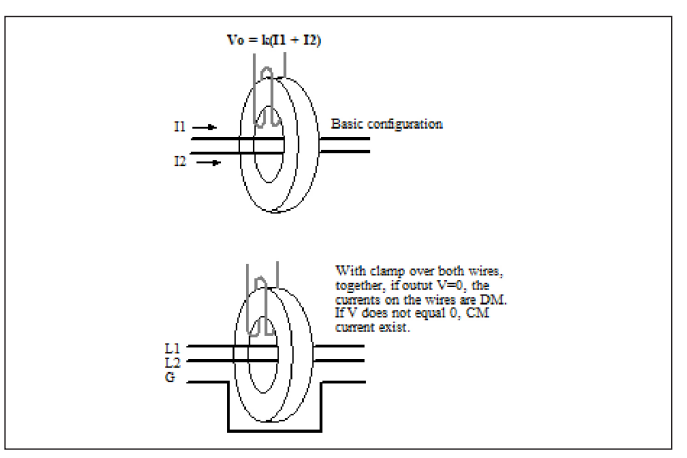

Abbildung 5. Verwendung einer Stromsonde, um festzustellen, ob das Rauschen im Gleichtakt oder im Gegentakt auftritt

Anhand der in den *Schritten 1, 2* und *3* gesammelten Daten (Menge des Quellenrauschens, Art des Rauschens und erforderliche Dämpfung) sowie der Kenntnis von Quelle und Last kann nun das gewünschte Filter ausgewählt werden.

**Kaskadierung von Filterkomponenten.** Wenn Filterkomponenten miteinander kaskadiert werden, kann das Filter in Summe trotzdem nicht wie vorgesehen funktionieren. Dies passiert, weil sich die Filterkomponenten gegenseitig "verstimmen" oder "parasitäre Resonanzeffekte" erzeugen, insbesondere wenn die Filterkomponente einen Q-Wert von 2 oder höher hat. Der höhere Q-Wert erhöht die Wahrscheinlichkeit, dass eine Oszillation auftritt. Typischerweise verschiebt diese Oszillation die Grenzfrequenz in den Bandpassbereich und reduziert die Eingangsspannung so weit, dass das zu versorgende Gerät möglicherweise nicht mehr funktioniert. Außerdem kann die erhöhte kaskadierte Gesamtkapazität zu höheren Netzund Oberschwingungsströmen führen, die möglicherweise eine zusätzliche Erwärmung des Filters verursachen.

**Simulation/Analytische Technik.** Falls verfügbar, kann man auch ein SPICE- oder MathCad- oder ein ähnliches Schaltungsmodellierungsprogramm als alternativen Ansatz verwenden. Mit dem Analysewerkzeug kann man den Schaltungsausdruck nehmen und numerisch lösen, um eine Einfügungsdämpfung oder Dämpfungsdarstellung und schließlich die Werte der Filterkomponenten zu erhalten. Im Folgenden werden einige der gängigsten Filterschaltungen und die Berechnung der Filterkomponenten als Beispiele aufgeführt:

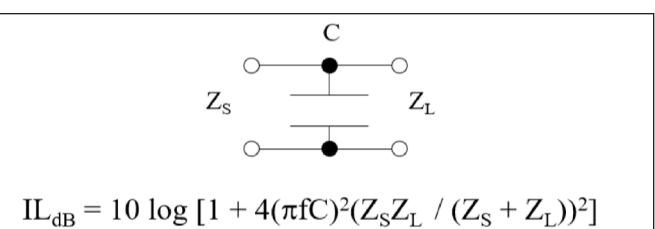

Abbildung 6. Kondensatorfilter

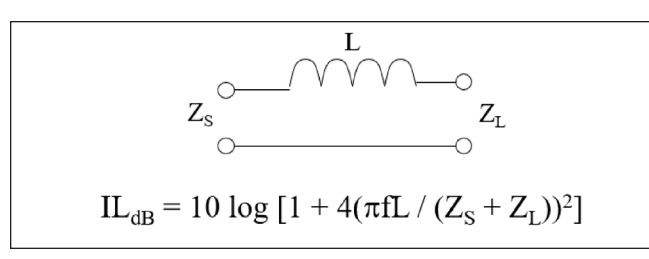

Abbildung 7. Induktiver Filter

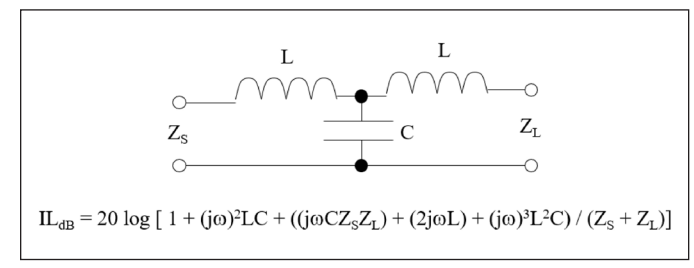

Abbildung 8. "T"-Filter

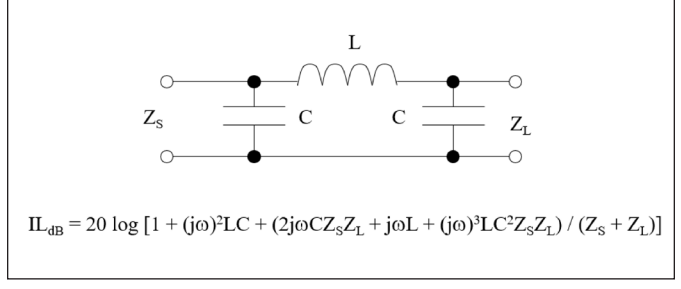

Abbildung 9. "Pi"-Filter

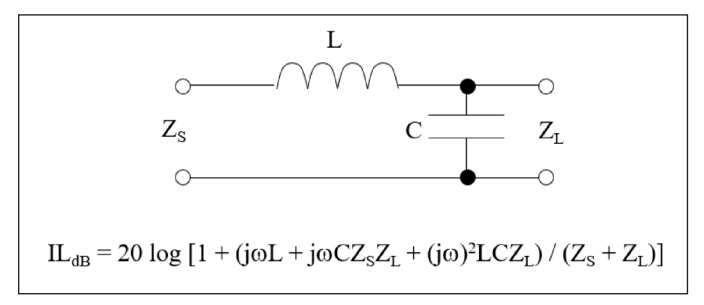

Abbildung 10. "L-Schnitt"-Filter

**Breadboarding.** An dieser Stelle kann es eine zusätzliche Zeitersparnis bedeuten, wenn man eine Platine zum Einlöten von Bauteilen und eine Auswahl von X-Kondensatoren mit Werten von 10nF, 47nF, 150nF, 470nF bei 275VAC und eine gute Anzahl von Y-Kondensatoren mit Werten von 680pF, 1nF und 2,2nF sowie mehrere Gleichtaktinduktivitäten mit Werten von 700uH, 1mH, 3,3mH, 6,8mH, 10mH und 20mH hat, indem man die Filterschaltung aufbaut und einen Scan durchführt. Theoretisch sind die Gleichtaktinduktivitäten für die DM-Signale transparent, aber aufgrund der Streuinduktivität wird es eine gewisse Filterung mit dem/ den X-Kondensator(en) für Differenzialsignale geben. ACHTUNG: Seien Sie bei diesem Verfahren sehr vorsichtig, da man dabei freiliegende AC-Verbindungen hat! Eine andere Möglichkeit ist, Schaffner um Unterstützung bei der

## Empfehlung eines oder mehrerer Filter zu bitten, die Ihren Anforderungen entsprechen.

## **Designbelange - Stabilität und Resonanz**

Es kann vorkommen, dass ein Filter als Resonanzkreis über den Klemmen eines Stromrichters wirkt und die Stabilität des Stromrichters beeinträchtigt. Das geschieht vor Allem, wenn der Filter nicht ausreichend gedämpft ist und die Resonanzfrequenz des Filters innerhalb oder nahe der Bandbreite des Regelkreises liegt. Es kann trügerisch einfach erscheinen, Filter zu entwerfen. Leider müssen viele andere Faktoren berücksichtigt werden, wie z. B. der Spitzenlaststrom, die Sättigung von Induktivitäten, erhöhte Temperaturen und die Ausgangsimpedanz. Die Ausgangsimpedanz des Filters kann ein kritischer Punkt sein, wenn es in Schaltnetzteile integriert ist. Die negative Eingangsimpedanz eines Schaltnetzteils kann in Verbindung mit der Ausgangsimpedanz des Netzfilters oszillieren. Ein Design-Kriterium, das als Middlebrook-Kriterium bekannt ist, muss berücksichtigt werden. Dieses Middlebrook-Kriterium besagt, dass die Ausgangsimpedanz des Filters kleiner sein muss als die reflektierte Lastimpedanz des Schaltnetzteiles.

## **Fazit**

Eine weitere Zeitersparnis vor dem Gang ins Testlabor besteht darin, verschiedene Filterkonfigurationen von einer kommerziellen Filterfirma zu beschaffen, um sie während der Tests zur Hand zu haben. Wenn die ursprüngliche Konfiguration nicht besteht, wechseln Sie zu einer alternativen Konfiguration. Diese vorrätig zu haben, verkürzt die Entwicklungszeit und spart die Kosten für das Testlabor, die durch mehrfache Wiederholungen entstehen. Schaffner bietet nicht nur EMV-Filterlösungen von der Stange an, sondern unterstützt Hersteller auch bei der EMV-Auslegung bereits in den frühen Phasen neuer Produktideen oder Designs. Schaffner verfügt über vollständige Labor- und Simulationskapazitäten, um alle in diesem Artikel erwähnten Schritte durchzuführen und die Zeit für die Auswahl des richtigen Filters für Ihr Gerät zu reduzieren. Wenden Sie sich an die Schaffner-Vertretung in Ihrer Nähe, um Unterstützung zu erhalten. Weitere Informationen zur Auswahl eines EMI-Filters finden Sie in der Schaffner-Publikation "**A Step-By-Step Process for Selecting an EMI Filter**".

## **Referenzen**

Referenz 1. **The Engineer's Guide to Designing Your EMI Filter** von Schaffner USA

Referenz 2. **Testing for EMC Compliance**, Mark I. Montrose und Edward M. Nakauchi, John Wiley & Sons, Inc. 2004.

Referenz 3. **A Step-By-Step Process for Selecting an EMI Filter** von Schaffner USA

#### **Hauptsitz, globales Innovations und Entwicklungszentrum**

#### **Schaffner Group**

Nordstrasse 11e 4542 Luterbach Schweiz T +41 32 681 66 26 info@schaffner.ch www.schaffner.com

#### **Verkaufs und Applikationszentren**

#### **China**

**Schaffner EMC Ltd. Shanghai** T20-3, No 565 Chuangye Road Pudong district 201201 Shanghai T +86 21 3813 9500 cschina@schaffner.com www.schaffner.com

#### **Deutschland**

**Schaffner Deutschland GmbH** Schoemperlenstrasse 12B 76185 Karlsruhe T +49 721 56910 F +49 721 569110 germanysales@schaffner.com

#### **Finnland**

**Schaffner Oy** Sauvonrinne 19 H 08500 Lohja T +358 10 567 2855 finlandsales@schaffner.com

#### **Frankreich**

**Schaffner EMC S.A.S.** 16/20 Rue Louis Rameau 95870 Bezons T +33 134 343 067 M +33 673 692 703 francesales@schaffner.com

#### **Indien**

**Schaffner India Pvt. Ltd.** REGUS WORLD TRADE CENTRE WTC, 22nd Floor Unit No 2238, Brigade Gateway Campus, 26/1, Dr. Rajkumar Road Malleshwaram (W) 560055 Bangalore T +91 80 67935355 indiasales@schaffner.com

#### **Italien**

**Schaffner EMC S.r.l.** Via Ticino, 30 20900 Monza (MB) T +39 039 21 41 070 italysales@schaffner.com

#### **Japan**

**Schaffner EMC K.K.** 1–32–12, Kamiuma, Setagaya-ku 7F Taiju-Seimei Sangenjaya Bldg. 154-0011 Tokyo T +81 3 5712 3650 F +81 3 5712 3651 japansales@schaffner.com www.schaffner.jp

#### **Schweden**

**Schaffner EMC AB** Östermalmstorg 1 114 42 Stockholm T +46 8 5050 2425 swedensales@schaffner.com

#### **Schweiz**

**Schaffner EMV AG** Nordstrasse 11e 4542 Luterbach T +41 32 681 66 88 switzerlandsales@schaffner.com

#### **Singapur**

**Schaffner EMC Pte Ltd.** #05–09, Kg Ubi Ind. Estate 408705 Singapore T +65 6377 3283 F +65 6377 3281 singaporesales@schaffner.com

#### **Spanien**

**Schaffner EMC España** Calle Caléndula 93, Miniparc III, Edificio E El Soto de Moraleja, Alcobendas 28109 Madrid T +34 917 912 900 F +34 917 912 901 spainsales@schaffner.com

#### **Taiwan R.O.C.**

**Schaffner EMV Ltd.** 20 Floor-2, No 97, Section 1, XinTai 5th Road 22175 XiZhi District New Taipei City 22175 T +886 2 2697 5500 F +886 2 2697 5533 taiwansales@schaffner.com www.schaffner.com.tw

#### **Thailand**

**Schaffner EMC Co. Ltd.** Northern Region Industrial Estate 67 Moo 4 Tambon Ban Klang Amphur Muang P.O. Box 14 51000 Lamphun T +66 53 58 11 04 F +66 53 58 10 19 thailandsales@schaffner.com

#### **United Kingdom**

**Schaffner Ltd.** 5 Ashville Way, Molly Millars Lane Wokingham RG41 2PL Berkshire T +44 118 9770070 F +44 118 9792969 uksales@schaffner.com www.schaffner.com

#### **USA**

**Schaffner EMC Inc.** 52 Mayfield Avenue Edison, New Jersey 08837 T +1 732 225 9533 F +1 732 225 4789 usasales@schaffner.com [www.schaffnerusa.com](http://www.schaﬀnerusa.com)

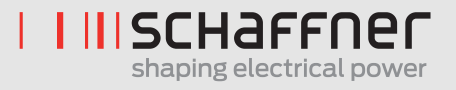

Ihre zuständige, lokale Schaffner Niederlassung finden Sie unter **www.schaffner.com**

© 2021 Schaffner Gruppe SAP Nr. 619055

Änderungen ohne verherige Ankündigung vorbehalten. Die aktuellste Version der Datenblätter ist auf der Website erhältlich. Alle Warenzeichen sind anerkannt.

Schaffner ist ISO-zertifiziert. Die Schaffner Produkte werden gemäss der strengen Anforderungen hinsichtlich Qualität und Umwelt der ISO 9001 und ISO 14001 Richtlinien entwickelt und produziert.

Dieses Dokument wurde sorgfältig geprüft. Schaffner übernimmt jedoch keinerlei Haftung für Fehler oder Irrtümer.